# **sport bet365 baixar**

- 1. sport bet365 baixar
- 2. sport bet365 baixar :esporte da sorte melhores jogos
- 3. sport bet365 baixar :como ganhar dinheiro na sportingbet

# **sport bet365 baixar**

#### Resumo:

**sport bet365 baixar : Inscreva-se em mka.arq.br e entre no mundo das apostas de alta classe! Desfrute de um bônus exclusivo e comece a ganhar agora!**  contente:

#### **sport bet365 baixar**

#### **Introdução ao depósito em sport bet365 baixar Bet365 com cartão de débito**

No Bet365, os jogadores podem depósitar instantaneamento usando cartões de débito, como Visa, Mastercard, Electron ou Maestro. Também são aceitos cartões pré-pagos. Para realizar um depósito no Bet364, é fundamental fornecer corretamente o endereço do banco durante o processo e saber as informações necessárias para essa etapa.

#### **Como: Etapas para preencher corretamente o endereço do banco**

- 1. **Passo 1:**Acesse a plataforma do Bet365
- 2. Comece iniciando sessão no seu endereço de log-in do Bet365.
- 3. **Passo 2:**Navegue até à seção de pagamentos
- Depois de entrar, navegue até à seção de "Pagamentos" no menu principal para selecionar 4. a opção de "Depósitos".
- 5. **Passo 3:**Selecione cartão de débito
- Escolha o cartão de débito que preferir para efetuar o depósito e clique no botão 6. correspondente.
- 7. **Passo 4:**Preencha a informação do cartão e do endereço do banco
- 8. Agora, insira o número do seu cartão, data de validade, nome do titular do cartão e o endereço do banco no campo respectivo.
- 9. **Passo 5:**Confirme e finalize a operação
- 10. Confirme as informações inseridas e valide a transação clicando no botão "Depositar". Agora sport bet365 baixar conta do Bet365 será recarregada.

#### **Perguntas frequentes**

O que fazer se tiver dificuldades ao preencher o endereço do banco?

Se encontrar quaisquer dificuldades, é recomendável entrar em sport bet365 baixar contato com o atendimento ao cliente do Bet365 pela opção de chat online, telefone ou e-mail para pedir assistência.

Com quanto tempo o dinheiro é creditado na conta?

Os depósitos de cartões de débito são processados instantaneamente no Bet365.

É seguro fornecer informações bancárias ao Bet365?

Sim. O Bet365 emprega avançadas medidas de criptografia e proteção de dados para garantir a segurança de suas informações financeiras.

### **sport bet365 baixar**

A Bet365 é a casa de apostas suportada mundialmente, com a maior variedade de serviços de apostas ao vivo, jogos e promoções exclusivas em sport bet365 baixar esportes, casino e pôquer.

#### **sport bet365 baixar**

A Bet365 é a líder entre as casas de apostas online em sport bet365 baixar todo o mundo, ela oferece a melhor experiência em sport bet365 baixar apostas esportivas desde a comodidade de sport bet365 baixar casa. A Bet365 possui um design intuitivo, vários métodos de depósitos e retiradas, além de fornecer atendimento ao cliente 24 horas por dia, sete dias por semana.

### **Como funciona a Bet365?**

Para apostar em sport bet365 baixar jogos e esportes em sport bet365 baixar tempo real, é necessário seguir algumas etapas:

- 1. Realize seu cadastro na Bet365;
- 2. Faça um depósito mínimo;
- 3. Escolha sport bet365 baixar modalidade esportiva preferida e aposte;
- 4. Verifique os resultados.

### **As vantagens de se cadastrar na Bet365**

Algumas das vantagens de se cadastrar na Bet365 são:

- Grande variedade de esportes e jogos;
- O melhor serviço de streaming online ao vivo;
- Aplicativo móvel disponível;
- Transações rápidas e seguras.

### **Considerações Finais**

Conheça agora mesmo aBet365 em sport bet365 baixar detalhes e aproveite de um bônus de boas-vindas exclusivo, os melhores mercados e opções de pagamento.

### **Perguntas frequentes**

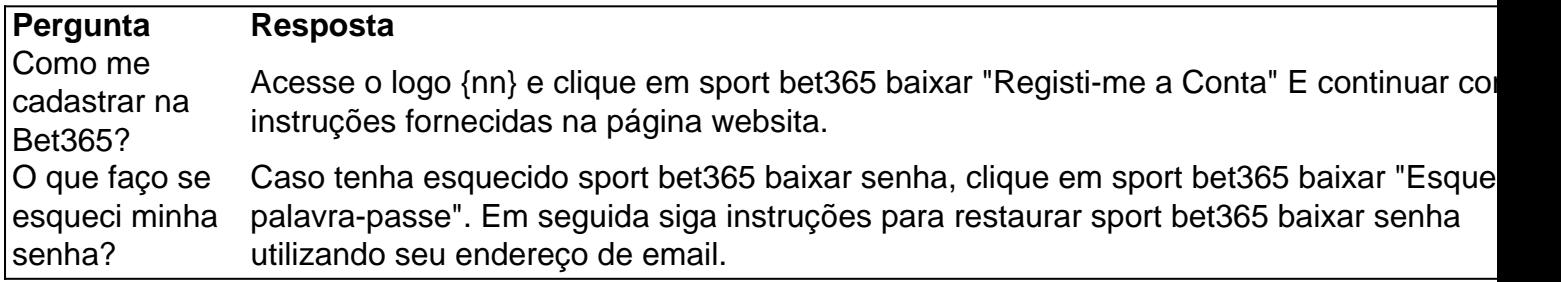

# **sport bet365 baixar :esporte da sorte melhores jogos**

# **Entenda o que é o bet365 Casino e comece a jogar!**

bet365 Casino é a seção de jogos de casino do popular site de apostas desportivas. Ao se cadastrar, efetuar um depósito e acessar a seção de casino, os jogadores podem escolher entre uma variedade de opções, como Blackjack, Roulette, Slots, Jogos em sport bet365 baixar Destaque e Jogos de Mesa.

### **Como começar a jogar no bet365 Casino?**

- Crie uma conta bet365 ou faça login com suas credenciais existentes.
- Acesse a página do Casino no site da bet365.
- Escolha um dos muitos jogos disponíveis e comece a jogar.

### **Promoções e benefícios do bet365 Casino**

A bet365 tem o costume de lançar promoções e oferecer benefícios exclusivos para seus jogadores de casino. Alguns deles incluem:

- 100 pontos por cada resposta correta em sport bet365 baixar Trivia ao Vivo, tendo a chance de ganhar uma parte do pool de prêmios de R\$2.000;
- 100 rodadas grátis em sport bet365 baixar jogos de casino elegíveis ao depositar e apostar R\$10;
- 50 giros grátis utilizando o código de boas-vindas 365GOAL.

### **Como fazer login na bet365?**

- 1. Entre no site da bet365 e clique em sport bet365 baixar "Login", o botão amarelo destacado.
- 2. Insira seu nome de usuário e senha.
- 3. Clique em sport bet365 baixar "Login"; e
- 4. Comece a jogar!

### **Conclusão**

O bet365 Casino é uma ótima opção para quem procura uma experiência de casino completa e diversificada. Com frequentes promoções e benefícios adicionais, vale a pena testar e talvez você acabe por se deliciar com os jogos de alta qualidade que lhes estão à disposição.

Meu nome é Pedro Silva e sou um especialista em sport bet365 baixar apostas esportivas há mais de 10 anos. Tenho acompanhado de perto o mercado de apostas na Copa do Mundo e tenho ajudado muitos apostadores a aumentar seus lucros.

\*\*Contexto do Caso\*\*

Com a aproximação da Copa do Mundo de 2024, muitos apostadores estavam ansiosos para apostar nos grupos. A Bet365, uma das maiores casas de apostas do mundo, ofereceu uma ampla gama de mercados para apostas nos grupos, incluindo o mercado de "Vencedor do Grupo".

\*\*Descrição do Caso Específico\*\*

Em particular, identifiquei uma oportunidade de aposta no Grupo B, que contava com Inglaterra, Estados Unidos, Irã e País de Gales. A Inglaterra era a favorita para vencer o grupo, mas eu

# **sport bet365 baixar :como ganhar dinheiro na sportingbet**

O presidente Joe Biden foi um dos que prestaram homenagem a Willie Mays após o ícone do beisebol morrer aos 8 93 anos no início desta semana.

Mays, que jogou 23 temporada de beisebol da Major League Baseball na terça-feira (23) com 8 o New York Giant e San Francisco Gigante ), morreu nesta segunda.

Ele terminou sport bet365 baixar carreira com 660 home runs – 8 então o segundo mais atrás de Babe Ruth - e foi tão dominante no campo quanto estava na placa, ganhando 8 12 luvas dourada. "Como tantos outros no meu bairro e sport bet365 baixar todo o país, quando eu joguei Little League queria jogar 8 pelo centro por causa de Willie Mays", disse Biden.

"Era um rito de passagem praticar suas capturas sport bet365 baixar cesta, roubar ousar 8 e comandar no prato - apenas para ser dito pelos treinadores a cortá-lo porque ninguém pode fazer o que Willie 8 May poderia.

"Ele era um original de muitas maneiras."

Mays foi introduzido no Hall da Fama do Beisebol sport bet365 baixar 1979, com sport bet365 baixar 8 placa comemorando "uma das estrelas mais coloridas e emocionante de beisebol" que "excedeu-o nas fases finais".

O então presidente Barack Obama 8 concedeu-lhe a Medalha Presidencial da Liberdade, o mais alto título civil sport bet365 baixar 2024, e na época reconheceu "exemplo silencioso" de 8 Mays servir no Exército dos EUA.

"Nascido e criado no Alabama da era Jim Crow, ele fazia parte de uma onda 8 inicial dos jogadores negros das Liga Negro para integrar a Major League Baseball", disse Biden.

"Com seu estilo distinto de jogo 8 - sport bet365 baixar constante movimento, com liberdade individual e poder da graça – o mundo parou para vê-lo jogar. Ele não 8 apenas entreteve milhões das pessoas que participaram do esporte como também ajudou a romper as linhas coloridas dos esportes".

Um momento 8 de silêncio foi realizado antes do jogo da MLB na quarta-feira para homenagear Mays, enquanto um mural representando "The Say 8 Hey Kid" pelo artista Chuck Style também era revelado sport bet365 baixar Birmingham.

Author: mka.arq.br Subject: sport bet365 baixar Keywords: sport bet365 baixar Update: 2024/7/14 7:54:31